# **como se aposta no pixbet**

- 1. como se aposta no pixbet
- 2. como se aposta no pixbet :script site de apostas
- 3. como se aposta no pixbet :bayern villarreal

#### **como se aposta no pixbet**

#### Resumo:

**como se aposta no pixbet : Bem-vindo ao mundo das apostas em mka.arq.br! Inscreva-se agora e ganhe um bônus emocionante para começar a ganhar!** 

contente:

A Pixbet é uma casa de apostas que oferece aos seus usuários o saque mais rápido do mundo, além de 6 probabilidades altas e uma ampla variedade de modalidades esportivas e de casino. Com o aumento do uso de dispositivos móveis, 6 a Pixbet lançou a como se aposta no pixbet aplicação para facilitar as apostas dos seus usuários, disponível tanto para Android quanto para iOS.

Como 6 Instalar a Aplicação Pixbet no Android

Para instalar a aplicação Pixbet no seu dispositivo Android, você deve acessar o site deles 6 pelo seu navegador, clicar em como se aposta no pixbet "Disponível no Google Play" e fazer o downloadnormalmente. Além disso, é possível também baixar 6 e instalar o apk disponível no próprio site deles.

Impacto e Benefícios da Aplicação Pixbet no Mercado Brasileiro

Desde o lançamento da 6 aplicação Pixbet, observamos um crescimento significativo no mercado de apostas brasileiro. A aplicação permite que os usuários façam suas apostas 6 a qualquer momento, sem depender de um computador ou de outro dispositivo não móvel. A seguir, apresentamos algumas vantagens e 6 consequências da aplicação Pixbet no mercado de apostas brasileiro atual:

### **Como usar o bónus da Pixbet?**

AQUI ESTO ALGUMAS DICAS PARA VOC PROVÉRCIO O MAIS TEMPO: É importante saber como nos dá acesso às ofertas e promoções exclusivas da plataforma. Aqui está algumas dicas para você melhorar ao máximo o seu bom amigo Pixbet

- Acesse o site da Pixbet e clique em "Inscrever-se" no canto superior direito de tela.
- Preencha o formulário de inscrição com seus dados pesos pesados e cadastre-se na plataforma.
- Clique no link de confirmação para ativar como se aposta no pixbet conta. Você pode receber um e-mail confirmando da Pixbet sem o seu consentimento
- Página de bónus da Pixbet e insira o codigo bónus fornecido.
- O código bónus será verificado e, se vai ser confirmado.
- Aproveite ao máximo como ofertas e promoções exclusivas da Pixbet.

#### **Dicas adicionais**

Além do codigo bónus, a Pixbet oferece muitas outras promoções e ofertas para que você pode se distrair em seu melhor oportunidade de ganhar. Algumas dicas úteis Para lhe fornecer uma plataforma da PIXBET include:

- Participe de todas como promoções e ofertas que um Pixbet oferece.
- Aproveite como apostas gratuitas oferecidas pela Pixbet.
- Mantenha-se atualizado com as novidades e promoções da Pixbet através do blogue de plataforma.
- Invista em jogos de aposta que ofereçam melhores chances.

#### **Encerrado**

Ao seguir essas dicas e uso o codigo bónus Pixbet, você estará pronto para melhorar ao máximo a plataforma da Pixbet E ter uma experiência de aposta emocionante & lucrativa. Lembre-se do sempre jogar com responsabilidades y nunca investil mais permissão

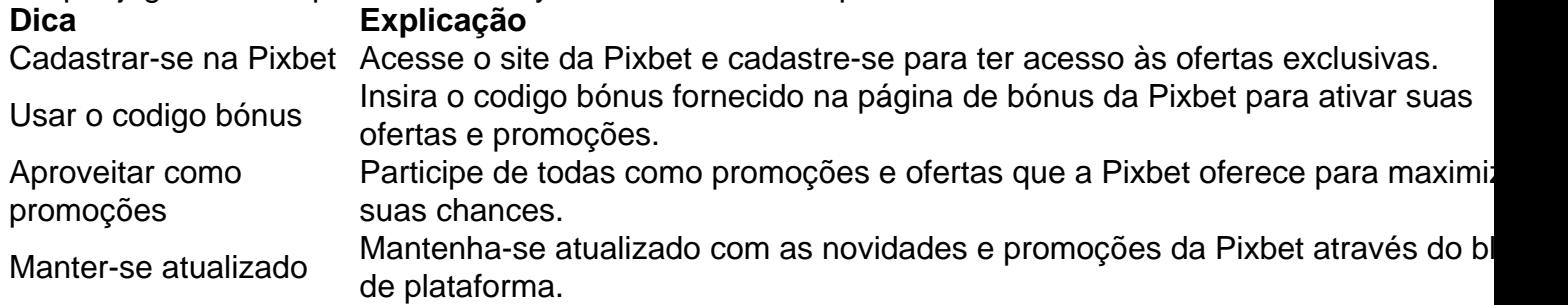

Código bónnus

Insira o codigo bónus fornecido pela Pixbet.

Inscrição

Acesse o site da Pixbet e cadastre-se para ter acesso às ofertas exclusivas.

Promoções

Participe de todas como promoções e ofertas que a Pixbet oferece para maximizar suas chances.

### **Encerrado**

Uso do código bónus Pixbet é uma única maneira de começar como se aposta no pixbet Jornada da aposta na plataforma. Apesar dos não ser obrigatório, o título bónus pode ajuda-lo a ganhar mais dinheiro e ter experiência em apostas maiores

#### **como se aposta no pixbet :script site de apostas**

Você tem certeza sobre o app Pixbet, Certo? É possível ter acesso ao aplicativo que está roubando a cena entre os apostadores esportivos. Aprende como baixar ou assistir para Android & iOS / comece aquiar jantar Com apostas esportivas!

O que é o aplicativo Pixbet?

O app Pixbet é uma plataforma de apostas esportivas que permitem o diálogo entre os dois lados com eventos esportivos do mundo. Com um interface fácil para usar, diferente das opções dos apostados; ou Pixbet está sendo feito por eles mesmos em como se aposta no pixbet troca da oportunidade certa pra aqueles quarcam

Como baixar o Pixbet para Android e iOS

Paraixar o Pixbet em como se aposta no pixbet seu dispositivo Android ou iOS, os passos abaixo:

a compilação Passo como Android Build ou Gradle Runner no seu fluxo de trabalho. 2 e no Passo para modificar seus campos de entrada. 3 Adicione o caminho do arquivo para Caminho para a compilação.... 4 Forneça uma nova versãoName na entrada Nova Alterar versão AndroidCódigo e versionNa... Bitrise n bitride

### **como se aposta no pixbet :bayern villarreal**

## **Inicia la etapa final del juicio por soborno de Donald Trump**

El juicio por soborno de Donald Trump entra en su etapa final este martes, cuando comienzan los argumentos finales en la corte.

Durante semanas, el testimonio ha mantenido en vilo a Estados Unidos y al mundo, mientras se considera la posibilidad de que el expresidente de Estados Unidos sea declarado culpable de los cargos criminales. Trump, quien casi con seguridad asegurará la nominación presidencial republicana, está acusado de falsificar registros comerciales relacionados con el pago de R\$130,000 a la actriz porno Stormy Daniels a cambio de su silencio sobre una supuesta aventura sexual.

Los fiscales argumentan que los pagos equivalen a interferencia en las elecciones, ya que Trump se postulaba para la Casa Blanca en las elecciones de 2024 en ese momento y buscaba encubrir un escándalo potencialmente perjudicial.

Pero a medida que los detalles del caso y la aventura de Trump con Daniels se presentan ante un jurado de Manhattan, han tenido poco impacto en la carrera electoral de 2024, donde Trump aún lidera a Joe Biden en las encuestas cabeza a cabeza y se desempeña bien en los estados swings cruciales para la victoria.

Trump niega todos los cargos.

El juicio se ha desarrollado en escenas notables donde Trump ha asistido a la corte y se ha mantenido alejado de la pista de campaña, excepto los fines de semana y algunos eventos en y alrededor de la ciudad de Nueva York. A pesar de las amonestaciones del tribunal, ha continuado arremetiendo contra sus fiscales y el juez Juan Merchan en las redes sociales, calificando el juicio como una "caza de brujas".

En el centro del caso se encuentra el testimonio del exabogado de Trump y exsocio Michael Cohen. Cohen brindó pruebas vitales sobre el papel que desempeñó Trump en el esquema de soborno supuestamente, pero también fue severamente interrogado por los abogados de Trump por su historial de mentiras y su evidente deseo de ver a su exjefe tras las rejas.

El peso que el jurado otorgue a la confiabilidad del testimonio de Cohen probablemente decidirá el caso de una manera u otra. Si se lo declara culpable, Trump podría enfrentar la posibilidad de prisión, aunque eso es visto como poco probable. Cualquier veredicto de culpabilidad también desencadenaría casi con seguridad una serie de apelaciones prolongadas.

#### **Tres juicios criminales más**

Trump también se enfrenta a tres juicios criminales adicionales: uno por intentar manipular las elecciones de 2024 en Georgia, otro por su conducta en torno al ataque del 6 de enero al Capitolio y un tercero relacionado con su manejo de documentos sensibles después de dejar la Casa Blanca. Sin embargo, todos han sido gravemente retrasados y ninguno se ve como probable que concluya, o incluso que comience, antes de las elecciones presidenciales de noviembre.

Author: mka.arq.br Subject: como se aposta no pixbet Keywords: como se aposta no pixbet Update: 2024/7/22 15:19:01